$4x + 1 = 0$ 

 $\overline{\mathcal{A}}$ 

Commentaires à l'oral en bleu

## **74 p 111**

1)  $(5x-3)(2x+1) - (2x+1)(x-4) > 0$ Le facteur commun est  $(2x + 1)$ .  $(2x+1)[(5x-3)-(x-4)]>0$  $(2x+1)[5x-3-x+4]>0$  $(2x + 1)(4x + 1) > 0 \rightarrow \hat{a}$  partir de là tout le monde doit y arriver !

 $2x + 1 = 0$  $2x = -1$  $\mathcal{X}$  $\mathbf{1}$  $\overline{c}$ 

Ici,  $m = 2$ . On est donc dans le cas  $m > 0$ . Les signes sont donc - puis +.

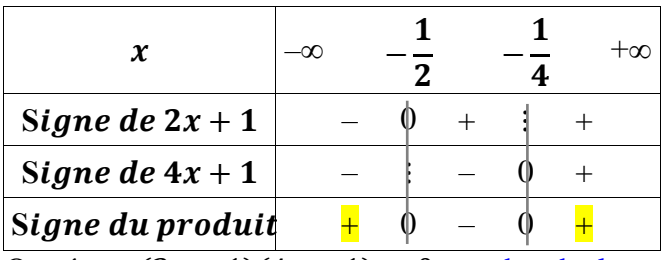

$$
x = -\frac{1}{4}
$$
  
Ici,  $m = 4$ . On est donc dans le cas  $m > 0$ .  
Les signes sont donc - puis +.

On résout  $(2x + 1)(4x + 1) > 0$ , on cherche les « plus » dans la dernière du tableau et on lit les solutions dans la première ligne du tableau.

> $\overline{\phantom{0}}$  $\overline{\phantom{0}}$

> > 3

 $\mathbf{1}$ 

$$
S = \left] -\infty; -\frac{1}{2} \right[ \cup \left] \frac{-1}{4}; +\infty \right[
$$

2)  $(3x+2)(-6x-1)-(3x+2)^2 \ge 0$ Le facteur commun est  $(3x + 2)$ .  $(3x+2)(-6x-1)-(3x+2)(3x+2) \ge 0$  $(3x+2)[(-6x-1)-(3x+2)] \ge 0$  $\big($  $\overline{(\ }$ 

 $3x + 2 = 0$  $3x = -2$  $\mathcal{X}$  $\overline{c}$ 3

Ici,  $m = 3$ . On est donc dans le cas  $m > 0$ . Les signes sont donc - puis +.

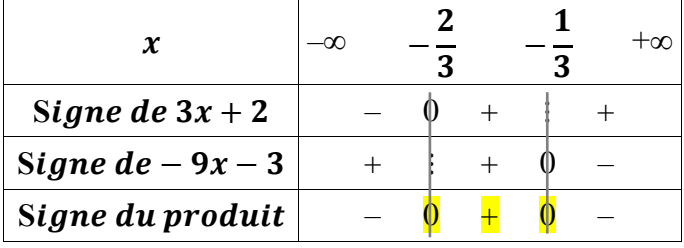

 $\boldsymbol{\chi}$ 9  $=$ 3 Ici,  $m = -9$ . On est donc dans le cas  $m < 0$ . Les signes sont donc + puis -.

On résout  $(3x + 2)(-9x - 3) \ge 0$ , on cherche les « plus » dans la dernière du tableau et on lit les

solutions dans la première ligne du tableau.

$$
S = \left[ -\frac{2}{3}; -\frac{1}{3} \right]
$$

3)  $(2x-1)(-5x+7)-(4x^2-4x+1)<0$ 

Il n'y a pas de facteur commun, ni d'identité remarquable sur l'expression global. Par contre,  $4x^2 - 4x + 1$  fait penser à une identité remarquable. En l'utilisant, on devrait voir apparaître ensuite un facteur commun.

 $(2x-1)(-5x+7)-(2x-1)^2$  $(2x-1)(-5x+7)-(2x-1)(2x-1) > 0$  $(2x-1)(-5x+7-2x+1) < 0$  $(2x-1)(-7x+8) < 0$ 

 $2x - 1 = 0$  $2x=1$  $\mathcal{X}$  $\mathbf{1}$  $\overline{c}$ Ici,  $m = 2$ . On est donc dans le cas  $m > 0$ . Les signes sont donc - puis +.

 $\overline{\phantom{0}}$  $\overline{\phantom{0}}$  $\boldsymbol{\chi}$ 8 7 Ici,  $m = -7$ . On est donc dans le cas  $m < 0$ . Les signes sont donc +puis -.

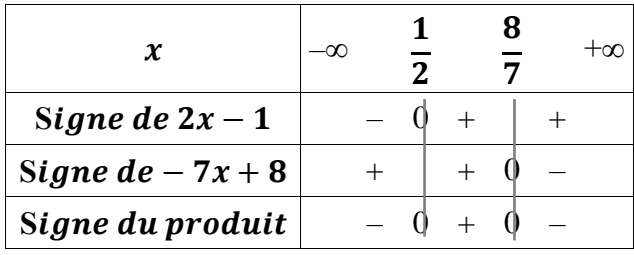

On résout  $(2x-1)(-7x+8) < 0$ , on cherche les « moins » dans la dernière du tableau et on lit les solutions dans la première ligne du tableau.

$$
S = \left] -\infty; \frac{1}{2} \right[ \cup \left] \frac{8}{7}; +\infty \right[
$$

## **77 p 111**

1) Faites bien attention à la rédaction !

Soit  $x$  un réel.

 $(x+5)(x+3) - 15 = x^2 + 3x + 5x + 15 - 15 = x^2$ 

2)  $(x+5)(x-3) > 15$ 

On ne peut pas résoudre cette inéquation sous cette forme car on a bien un produit dans le premier membre mais pas 0 dans l'autre. Transformons l'écriture.

 $(x+5)(x-3)-15>0$ 

On ne sait pas factoriser une telle expression. Cet exercice a 2 questions donc il faut utiliser le résultat du 1).

 $x(x+8) > 0$ 

 $x=0$ 

 $x = 1 \times x + 0$ 

Ici,  $m = 1$ . On est donc dans le cas  $m > 0$ . Les signes sont donc - puis +.

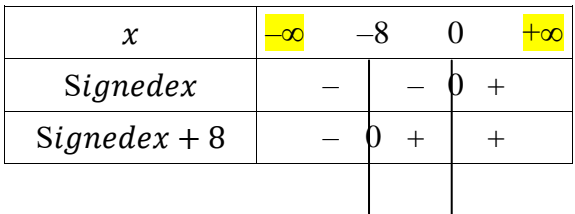

 $x + 8 = 0$  $x = -8$ Ici,  $m = 1$ . On est donc dans le cas  $m > 0$ . Les signes sont donc - puis +.

Signeduproduit

On résout  $x(x+8) > 0$ , on cherche les « plus » dans la dernière du tableau et on lit les solutions dans la première ligne du tableau.

**S=]**–∞**;-8[**∪**]0;**∞**[.**

## 78 p 111

Cet exercice est du même type que le 77. Assurez toi d'avoir bien compris la correction du 77 avant de le faire.

1) Soit  $x$  un réel.

D'une part,  $(-2x + 1)(x - 3) + 25 = -2x^2 + 6x + x - 3 + 25 = -2x^2 + 7x + 22$ . Ici, on ne trouve pas directement le résultat demandé. Comme on ne sait pas factoriser  $-2x^2 + 7x + 22$ , on va développer  $(-2x + 11)(x + 2)$ et montrer que cela fait  $-2x^2 + 7x + 22$ .

D'autre part,  $(-2x + 11)(x + 2) = -2x^2 - 4x + 11x + 22 = -2x^2 + 7x + 22$ . Donc  $(-2x+1)(x-3) + 25 = -2x^2 + 7x + 22 = (-2x+11)(x+2)$ .

2)  $(-2x+1)(x-3) \ge -25$  $(-2x+1)(x-3)+25 \ge 0$  $(-2x+11)(x+2) \ge 0$ 

 $-2x + 11 = 0$  $-2x = -11$  $\mathcal{X}$ 11  $\overline{c}$ Ici,  $m = -2$ . On est donc dans le cas  $m < 0$ . Les signes sont donc  $+$  puis  $-$ .

 $x + 2 = 0$  $x = -2$ Ici,  $m = 1$ . On est donc dans le cas  $m > 0$ . Les signes sont donc - puis +.

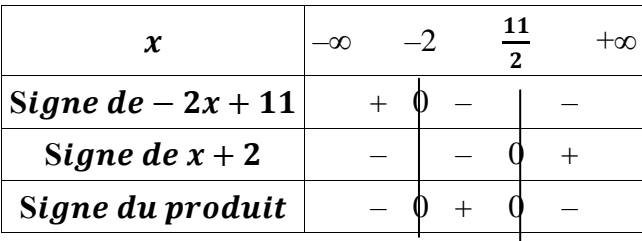

On résout  $(-2x + 11)(x + 2) \ge 0$ , on cherche les « plus » dans la dernière du tableau et on lit les solutions dans la première ligne du tableau.

$$
S=\left[-2;\frac{11}{2}\right]
$$